Министерство Российской Федерации по делам гражданской обороны, чрезвычайным ситуациям и ликвидации

последствий стихийных бедствий (наименование территориального органа МЧС России)

Алтайский край, г. Барнаул, ул. Взлётная, 2-и, т. 54-06-28, mchs@ab.ru

(указывается адрес места нахождения территориального органа МЧС России, номер телефона, электронный адрес) Отделение по Центральному району ТО НД и ПР №1 УНД и ПР

(наименование органа государственного надзора)

656056, г. Барнаул, ул. Интернациональная, 58, т. 63-35-61, TO633561@yandex.ru

## Предписание №  $109/1/1$

об устранении нарушений требований пожарной безопасности, о проведении мероприятий по обеспечению пожарной безопасности на объектах защиты и по предотвращению угрозы возникновения пожара

## Муниципальному бюджетному дошкольному образовательному учреждению «Детский сад №63» общеразвивающего вида.

(полное наименование органа государственной власти и органа местного самоуправления, юридического лица, дамилия имя, отчество индивидуального предпринимателя (гражданина), владельца собственности, имущества и т. п.)

во исполнение распоряжения № 109 от «1» апреля 2019 г. Начальника - отделения по Центральному району ТО НД и ПР № 1 УНД и ПР ГУ МЧС России по Алтайскому краю, ст. 6, 6.1 Федерального закона от 21 декабря 1994 г. № 69-ФЗ «О пожарной безопасности», в период с 13 ч. 00 мин. «9» апреля 2019 г. по 16 ч. 00 мин. «9» апреля 2019 г. проведена плановая / выездная проверка в отношении: Муниципального бюджетного дошкольного образовательного учреждения «Детский сад №63» общеразвивающего вида, фактически осуществляющего деятельность по адресу(ам): Алтайский край, г. Барнаул, ул. Гоголя, 240а, ул. Гоголя, 240а К.

## проверку проводил(а):

Малетин Павел Михайлович - Инспектор отделения по Центральному району ТО НД и ПР № 1 УНД и ПР ГУ МЧС России по Алтайскому краю, эксперты не привлекаются.

Заведующий Табашникова Наталья Алексеевна совместно с: (указываются должности, фамилии, имена, отчества лиц, участвующих в проверке)

В соответствии с Федеральным законом от 21 декабря 1994 г. № 69-ФЗ «О пожарной безопасности» необходимо устранить следующие нарушения обязательных требований пожарной безопас-

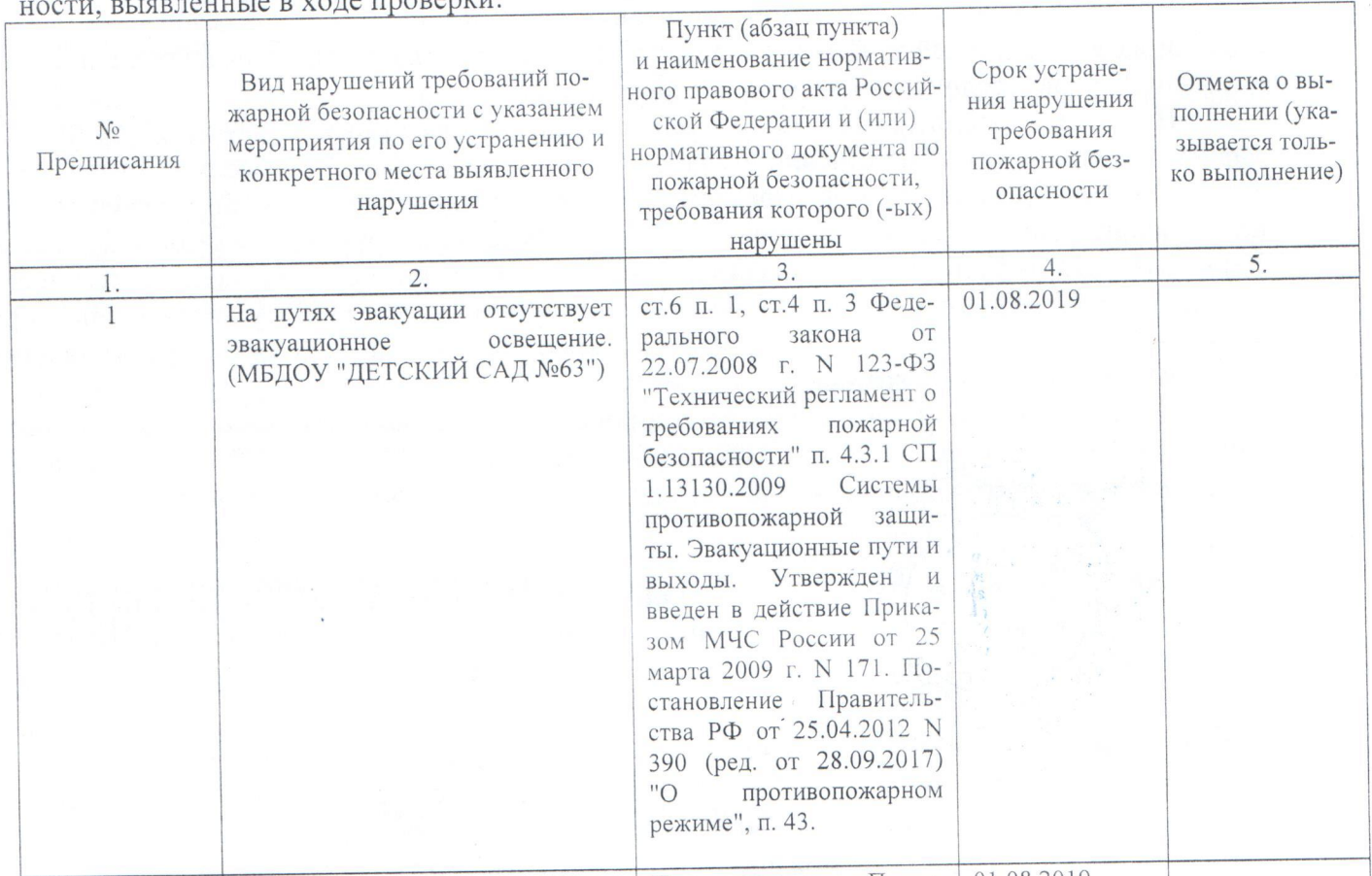

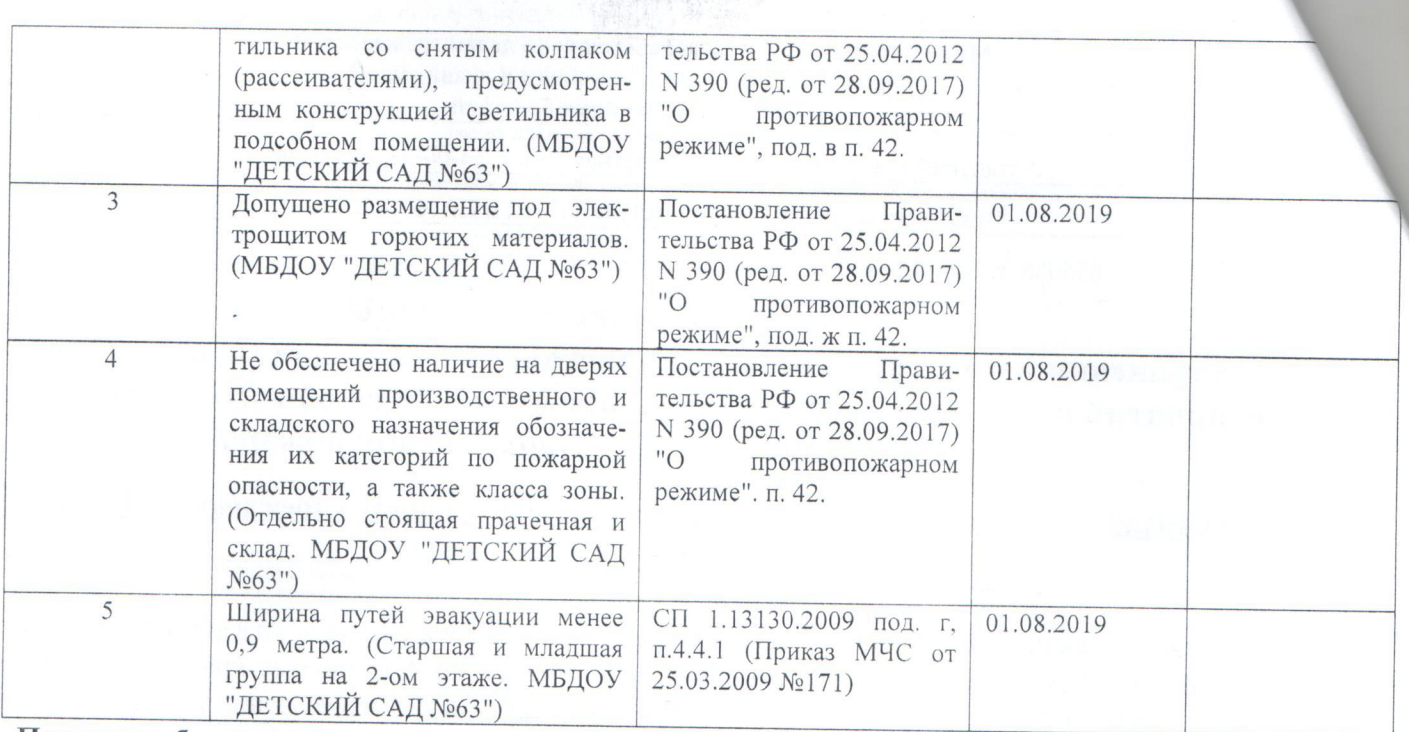

Пожарная безопасность проверенного объекта защиты считается не обеспеченной до выполнения одного из следующих условий: 1) в полном объеме выполнены требования пожарной безопасности, установленные техническими регламентами, принятыми в соответствии с Федеральным законом "О техническом регулировании", и пожарный риск не превышает допустимых значений, установленных настоящим Федеральным законом; 2) в полном объеме выполнены требования пожарной безопасности, установленные техническими регламентами, принятыми в соответствии с Федеральным законом "О техническом регулировании", и нормативными документами по пожарной безопасности. 123-ФЗ от 22.07.2008 г.ст.6 ч.1 (п.1, п.2)

Устранение указанных нарушений обязательных требований пожарной безопасности в установленный срок является обязательным для руководителей организаций, должностных лиц, юридических лиц и граждан, на которых возложена в соответствии с законодательством Российской Федерации обязанность по их устранению.

При несогласии с указанными нарушениями требований пожарной безопасности и (или) сроками их устранения физические и юридические лица в пятнадцатидневный срок вправе обжаловать настоящие предписания в установленном порядке.

В соответствии со статьей 38 Федерального закона от 21 декабря 1994 г. № 69-ФЗ «О пожарной безопасности» ответственность за нарушение обязательных требований пожарной безопасности несут: руководители федеральных органов исполнительной власти; руководители органов исполнительной власти субъектов Российской Федерации; руководители органов местного самоуправления; собственники имущества; лица, уполномоченные владеть, пользоваться или распоряжаться имуществом, в том числе руководители организаций; лица, в установленном порядке назначенные ответственными за обеспечение пожарной безопасности; должностные лица в пределах их компетенции; иные граждане.

Ответственность за нарушение требований пожарной безопасности для квартир (комнат) в домах государственного, муниципального и ведомственного жилищного фонда возлагается на нанимателей иди арендаторов, если иное не предусмотрено соответствующим договором.

## Подписи литейроводивших проверку:

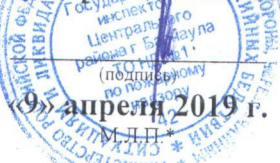

Малетин П.М. - Инспектор отделения по Центральному району ТО НД и ПР № 1 УНД и ПР ГУ МЧС России по Алтайскому краю

Предписание для исполнения получил: Заведующий Табашникова Наталья Алексеевна

(фамилия, имя, отчество (в случае, если имеется), должность руководителя, иного должностного лица или уполномоченного представителя